# **Guidelines for 35mm Slide Imaging**

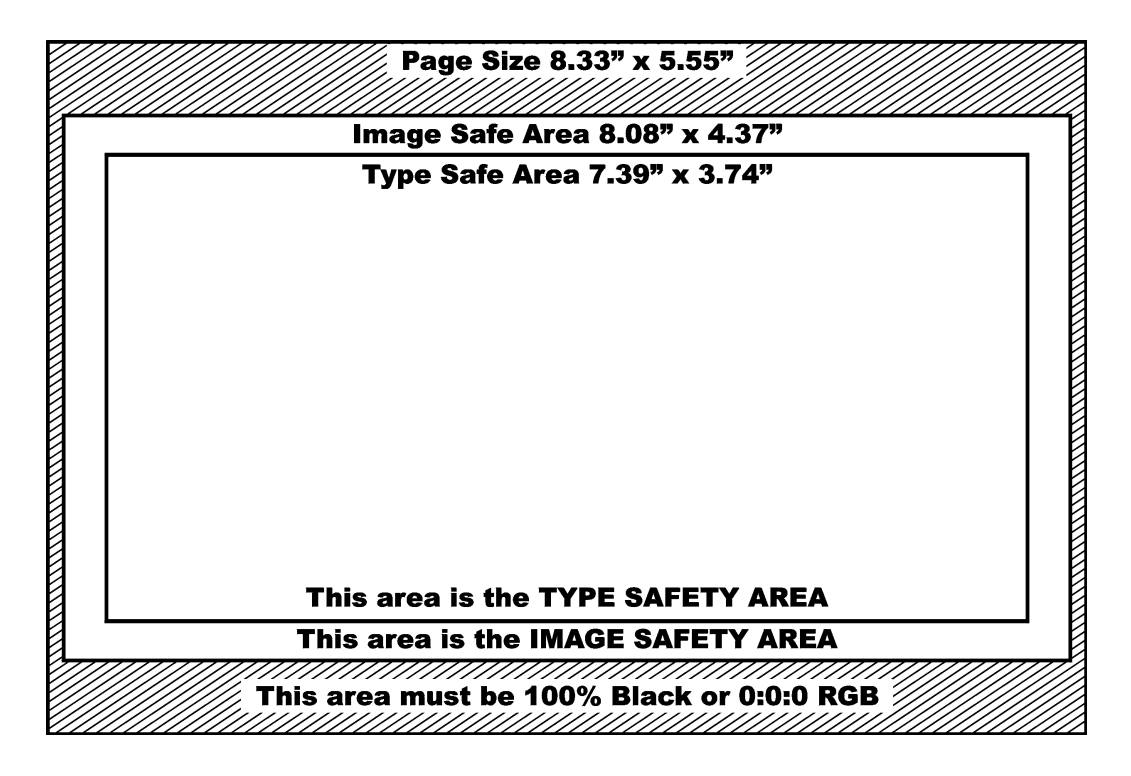

**Files may be submitted for imaging using any of the following software applications:** 

> **QuarkXpress Illustrator CorelDraw Photoshop PowerPoint**

**Finished Bitmaps may be submitted in any of the following file formats:** 

**Jpeg, Highest quality TIFF, No Alpha channels Photoshop EPS, No clipping paths Photoshop PSD, Flattened** 

**All images should be RGB, 8.33x5.55in. @ 250-300dpi**

# **THE FOLLOWING SPECIFICATIONS ARE FOR FILES CREATED USING QUARKXPRESS**

## **DOCUMENT SETUP**

- ¾ Document size must be set at **8.33" x 5.55"** using **Custom** page size.
- ¾ **Do not** have any content beyond the page boundries.
- ¾ Keep all photography and illustrations inside the "Image Safety Area".
- $\triangleright$  Keep all type, logos and important elements inside the "Type Safety Area"
- ¾ The area outside of the Image Safety Area must be filled **Black** or **0:0:0 RGB**.
- ¾ Picture boxes should have a fill of **None** or a specific colour if required. (The default is White and the fill frequently appears as a single pixel wide line in the finished image.)
- $\triangleright$  Include a colour proof for each slide.
	- **Hints:**  Do not use Quark colour blends (poor blending causes visible bands on slides). - Create all colour gradients in PhotoShop or Illustrator.
		- When creating colour gradients, use 256 steps to ensure smooth gradation.

## **FONTS**

- ¾ **Do not use Type Attributes created in Quark**, use the authentic font. (i.e. Bodoni Bold Italic)
- ¾ **Avoid** the use of type sizes smaller than 12 points
- ¾ Please supply both the **screen** (suitcase) and **printer** (postscript) font files for each font used. **Hint: -** When choosing type sizes, consider their readability from the rear of the theatre.

## **FILES IMPORTED INTO QUARK**

- ¾ All art imported into Quark must be saved in **RGB colour mode** (tiffs, JPEGs, etc, are not recommended, EPS is prefered).
- ¾ **Do not** enlarge/reduce imported art more than 5% in Quark. Crop and size images in the program where they were originally created. Scanned images should have an effective resolution of 250 - 300 PPI.
- $\triangleright$  If using Illustrator, convert all text to outlines, make sure all fill and stroke colours are RGB.

# **COLLECT FOR OUTPUT with QuarkXpress**

- $\triangleright$  When saving files for submission, use the "Collect for Output" command to ensure that all imported art is included on the disk.
- ¾ **Suggestion:** Print your hardcopy from the files you have collected, from a different machine. If you experience problems printing your file, we will have the same problems.

# **Please include with all Quark files submitted:**

- 1. All Postscript (printer) and Suitcase (screen) fonts used in the file **including** fonts placed in EPS images
- 2. All imported files
- 3. A hardcopy for each slide, preferably in colour, accurately displaying all elements

## **• Failure to provide these items will delay the production of your slides •**

# **THE FOLLOWING SPECIFICATIONS ARE FOR BITMAP FILES**

## **BITMAPS AS FINISHED ART**

- $\triangleright$  The bitmap represents the final image including black space.
- ¾ Image dimensioning is as per **8.33 x 5.55in.** page specification and at a resolution of **250 300dpi**.
- ¾ **Avoid** the use of type sizes smaller than **12 points**
- ¾ The recommended colour space is **Adobe RGB (1998)** or **SMPTE 240-M**
- $\triangleright$  File formats: Jpeg, highest quality

 TIFF, no alpha channels Photoshop EPS, no clipping paths Photoshop PSD, flattened

## **THE FOLLOWING SPECIFICATIONS APPLY TO ALL APPLICATIONS**

## **COLOUR AND COLOUR MODELS**

- ¾ **In all applications**, use **RGB** colour modes.
- ¾ **Do not** use CMYK, Grey Scale, Duotones, etc.
- ¾ The recommended colour space is **Adobe RGB (1998)** or **SMPTE 240-M**

**Hints:** - Large areas of white or a background colour of white should be avoided - For areas requiring White, apply a White fill (or 1% Black in Quark 3.3).

- The use of intense colours rather than pastels is recommended.
- Avoid the use of Red or dark type on Black; Black type on Red, etc. Achieve strong contrast between the colour of the type and the colour of the background.

#### **Deliver your files and hardcopy to:**

**Jim McDonald at VCG Creative Imaging 221 Broadview Avenue, Suite 201, Toronto, ON M4M 2G3 Phone: (416) 465-5850 Fax: (416) 465-7525** 

#### **E-mail your files:**

**e-mail from MACs: macmail@vcgimaging.com e-mail from PCs: mail@vcgimaging.com**

(we are unable to accept e-mail files larger than 10MB) (if preferred, post your files to an FTP site and send retrieval information via e-mail)